Далаток Т по Порядку складания биоджетної литності респорядниками та одержувачение быскаетник коштів, загинеті фондами загальнообом'язковоги державного соціального і пенсійного страхувания (тункт 1 розділу II)

**КОЛИ** 

## 3<sub>BiT</sub>

## про надходження та використання коштів загального фонду (форма  $N$  2м)

## за дев'ять місяців 2020 року

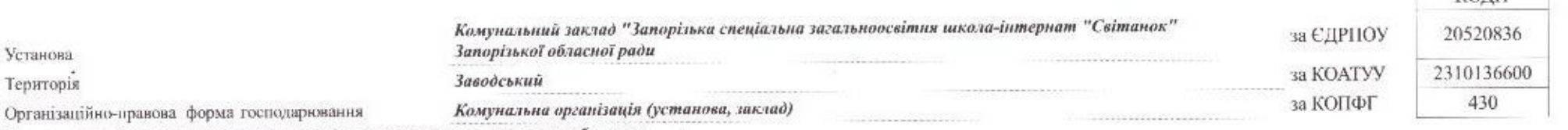

Код та назва відомчої класифікації видатків та кредитування державного бюджету -

Код та назва програмної класифікації видатків та кредитування державного бюджету -

Код та назва типової відомчої класифікації видатків та кредитування місцевих бюджетів 006 - Орган з питань освіти і науки

Код та назва програмної класифікації видатків та кредитування місцевих бюджетів (код та назва Типової програмної класифікації видатків та кредитування місцевих бюджетів) 0611030 - Надання загальної середньої освіти спеціальними закладами загальної середньої освіти для дітей, які потребують корекції фізичного та/або розумового розвитку

Періодичність: квартальна (проміжна) Одиниця виміру: грн. коп.

Установа Територія

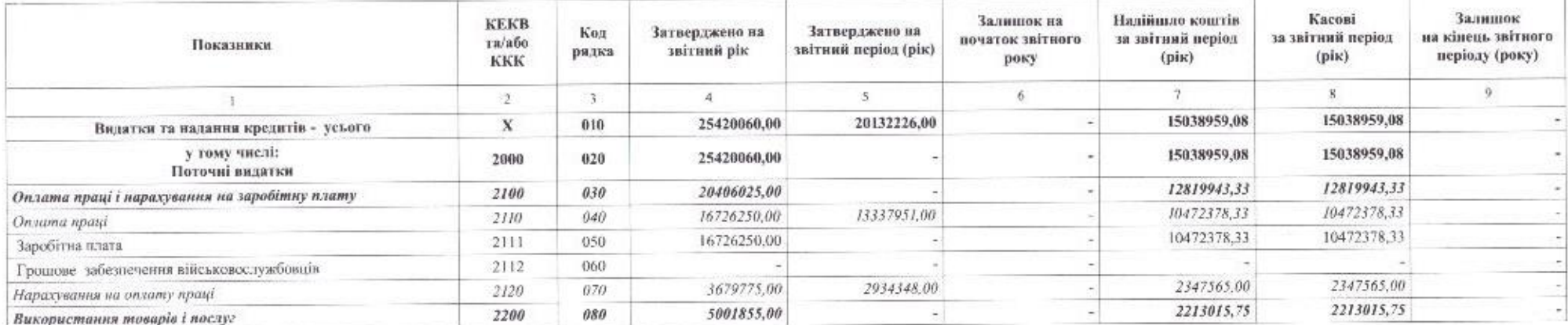

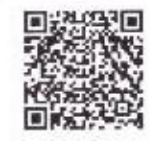

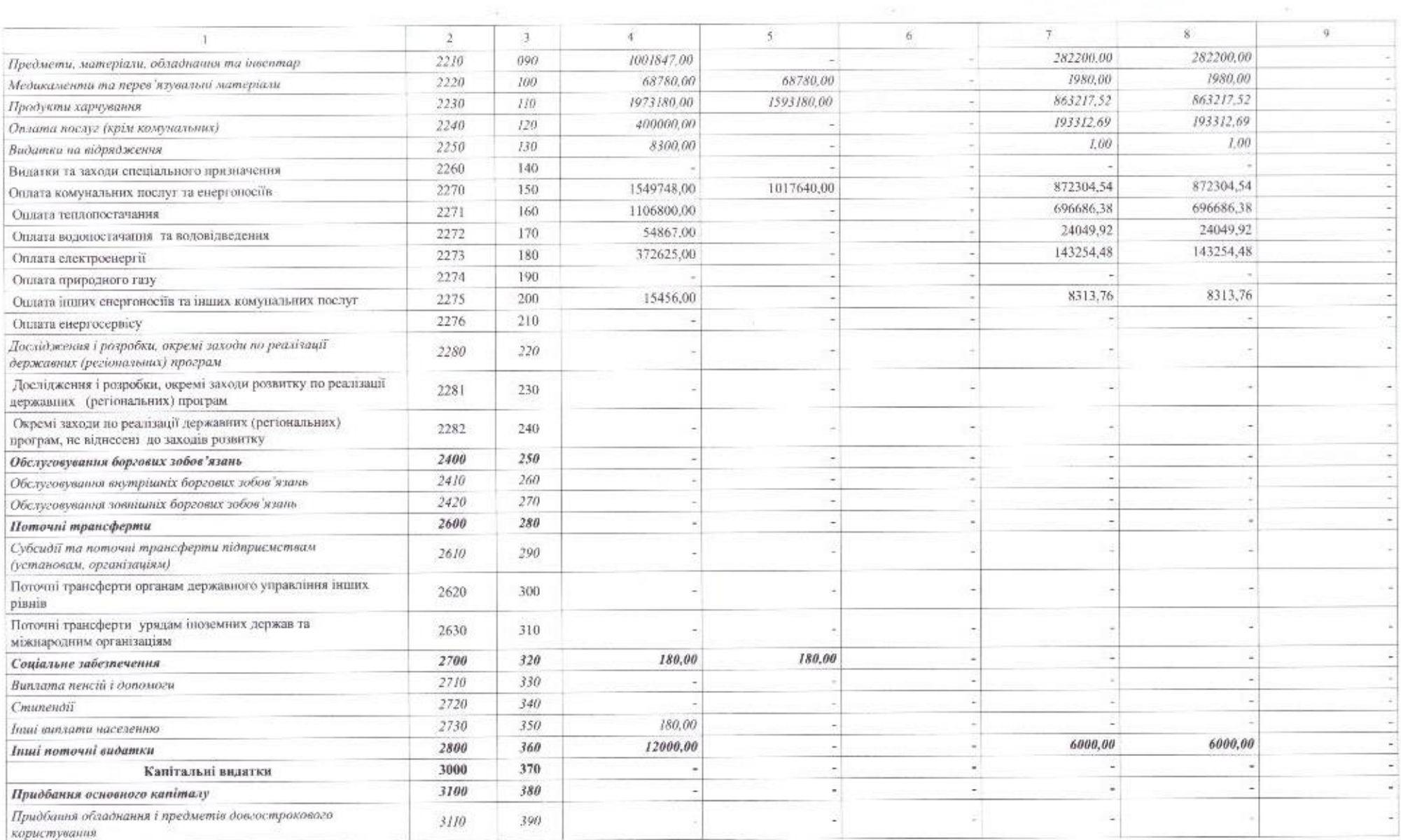

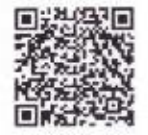

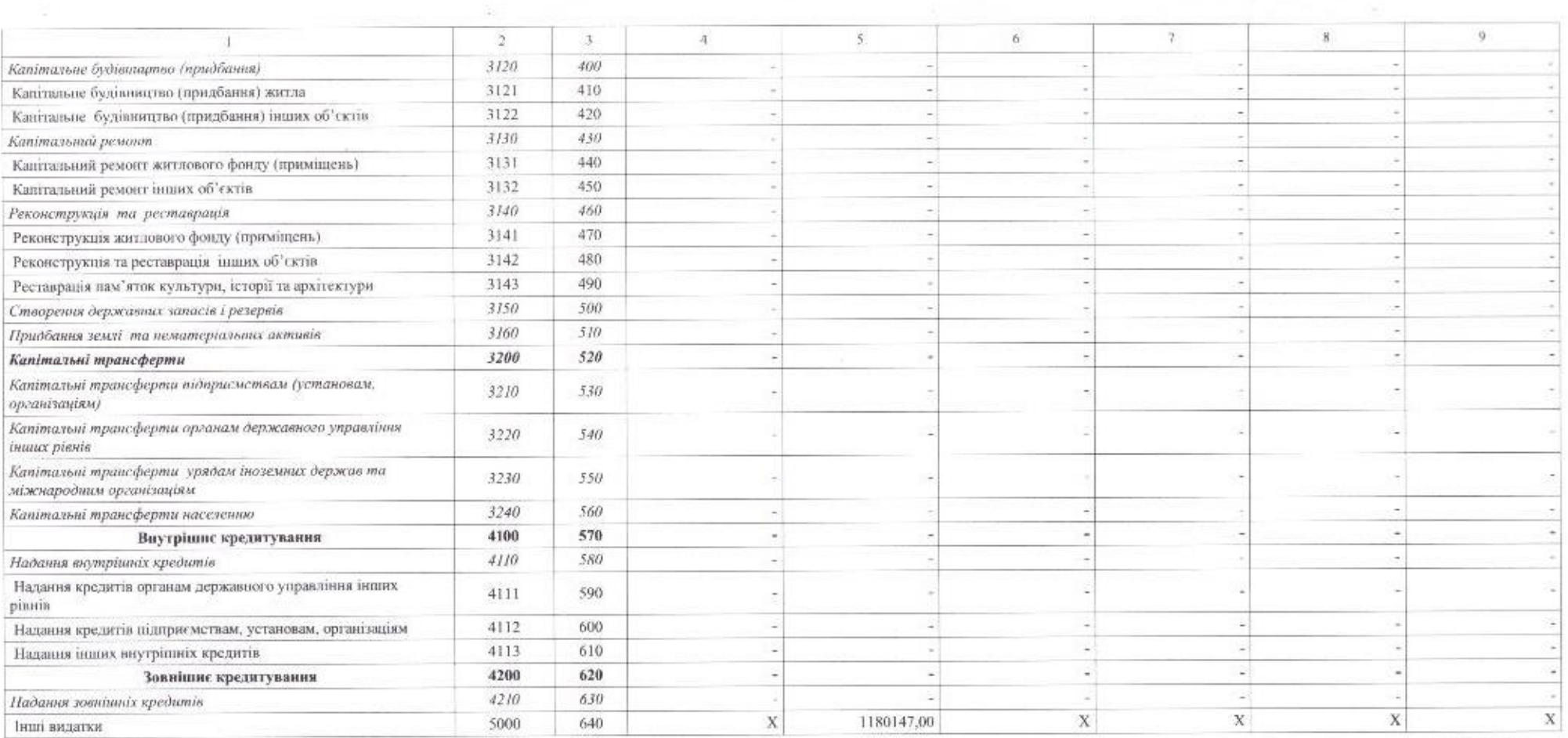

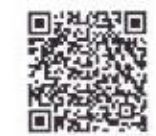

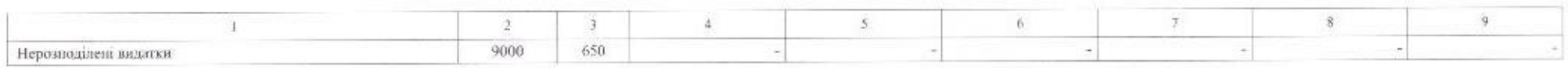

Чановносться репервозновое болжетние возгля.

Керівник

Головний бухгалтер

" 07 " жовтня 2020р.

Катерина ШАРІКОВА

Ipuna KVPTA

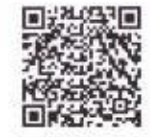